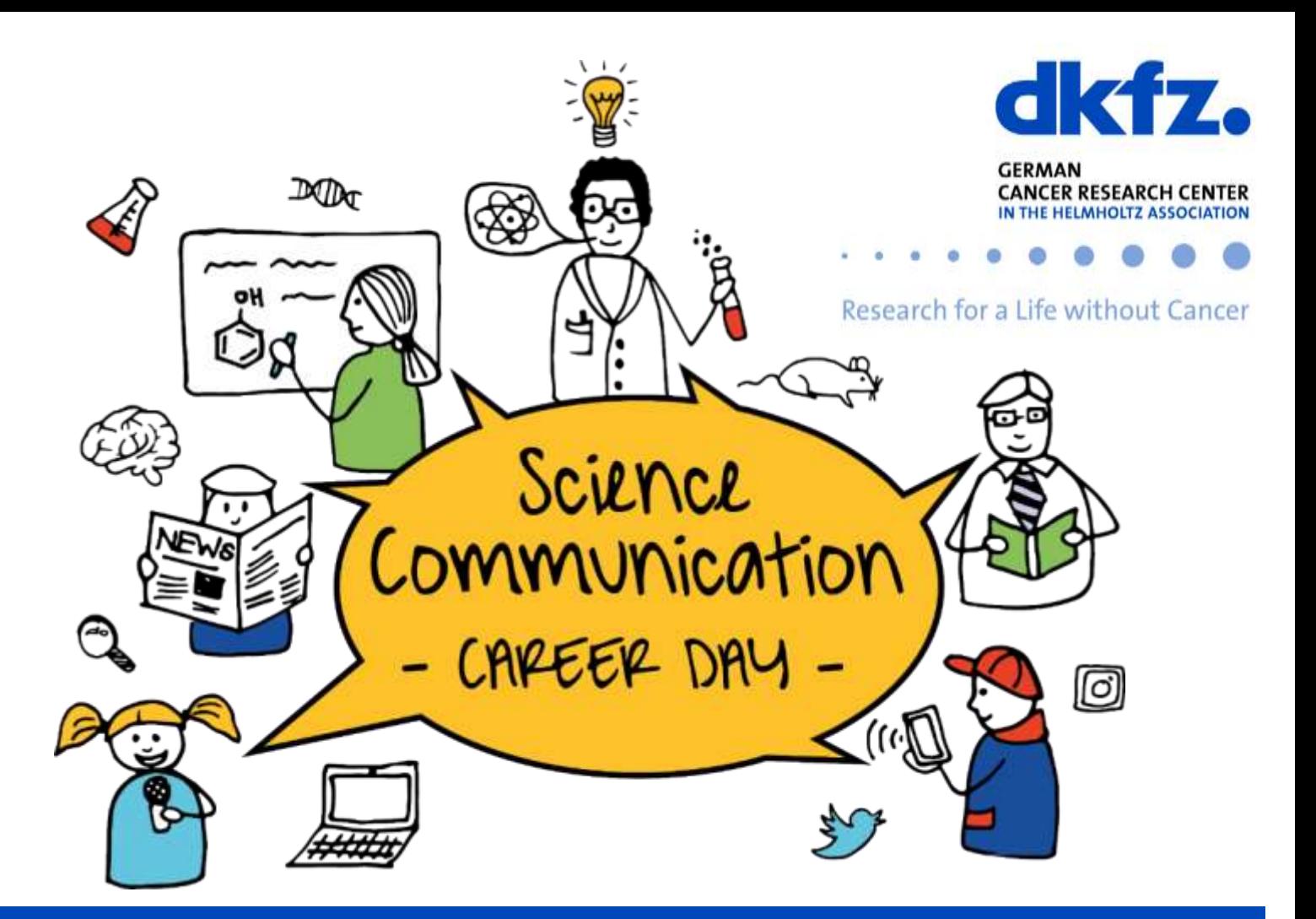

# **Friday, October 11th, 2019**

DKFZ Communication Center

# **Session 1: EDITORS**

Panel Discussion on **"The Future of Publishing"**

**Session 2: FREELANCERS**

**Keynote "From a Scientist to a Professional Communicator"**

# **Session 3: PRESS OFFICERS**

**Keynote "From Academic Research to Science Communication"**

**Session 4: EDUCATORS**

**SCICOM COMPETITION!**

**PhD HAPPY HOUR**

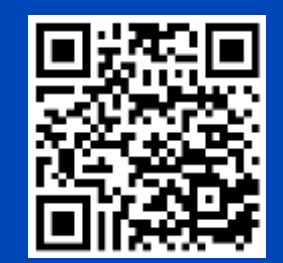

Deutsches Krebsforschungszentrum (DKFZ) | Im Neuenheimer Feld 280 | 69120 Heidelberg

*Sponsored by*

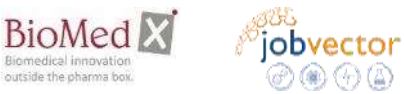

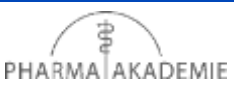

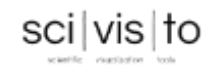

WILEY

Use our hashtag #scicomcd19

> Get to know the speakers during Round Tables and Informal Speakers' lunch

# **Highlights**

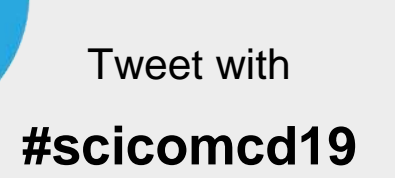

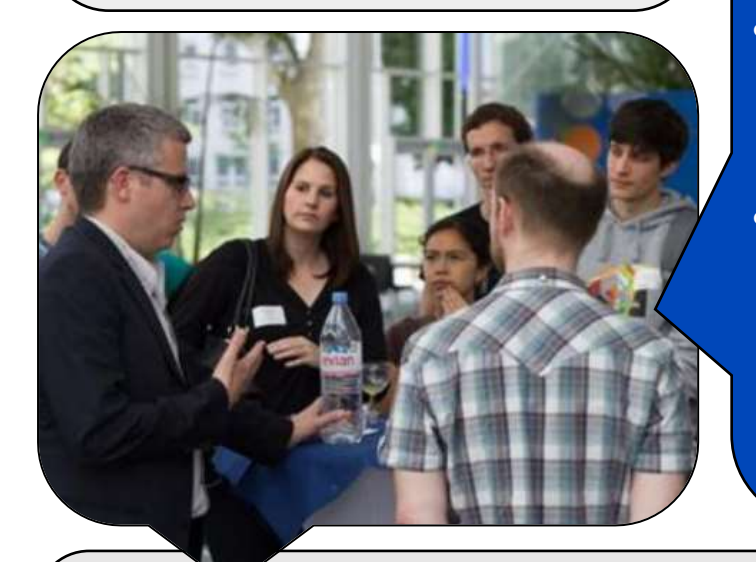

# Ways to approach our speakers

- Round Table discussions between sessions (registration necessary)
- Informal Speakers' Lunch (no registration necessary, just join your favourite speaker)
- On DKFZ Connect or other social media accounts (indicated below in each speaker's abstract)

**Brand new: don't miss the very first SciCom Competition at DKFZ! More info on page 21.**

# Need WiFi? ID: guest-0033 Password: PKK36e7p

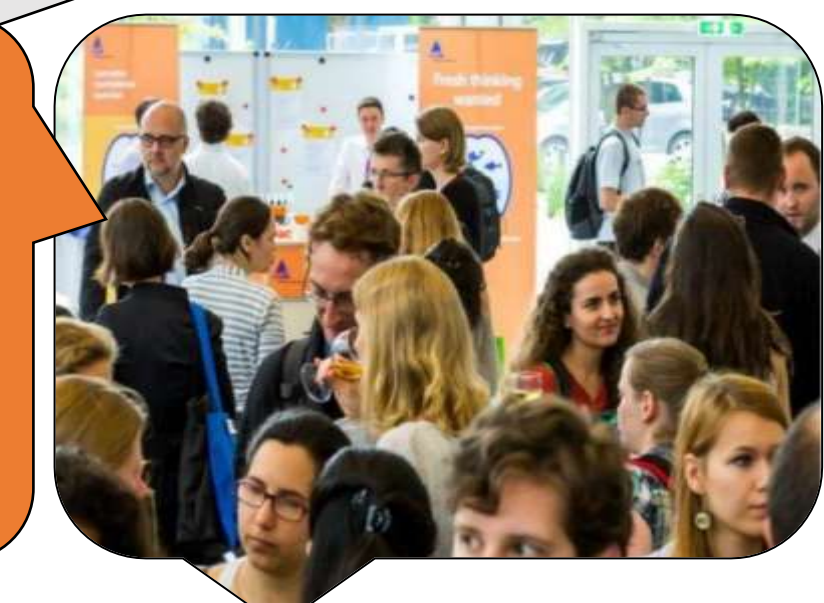

Dear Participants,

on behalf of the organization team, it is our pleasure to welcome you to the Career Day on Science Communication.

Together we have put a lot of effort into the selection of speakers from different areas of science communication. We are happy to host editors, freelancers, press officers, teachers and many more. With this diversity we would like to get you familiar with the job opportunities open to you if you want to stay with science and leave the lab.

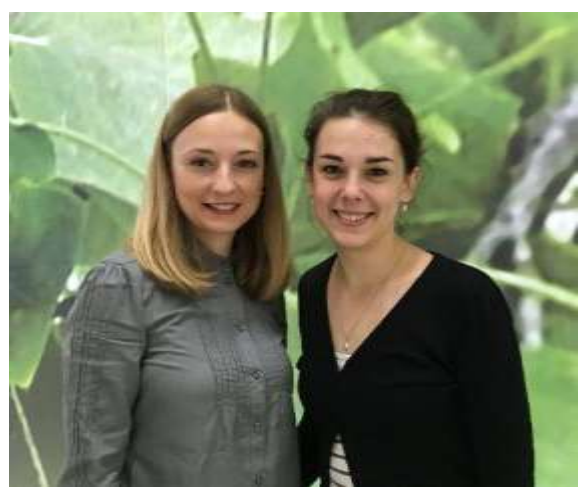

We would like to draw your attention to our **panel discussion on "The Future of publishing**. Representatives from the fields of librarianship, research, publishing, and marketing will debate on how they imagine publishing to be like in the future.

We are honored to welcome our Keynote speakers. **Dr. Jernej Zupanc** is an expert in visual communication and will talk about his way of turning from a scientist to a professional communicator. **Dr. Tobias Maier** is a professional communication trainer for scientists and he will talk about his bumpy career transition from academic research to science communication.

We created the Career Day program with many networking possibilities. Go out and talk to the professionals during coffee and lunch breaks, round tables and the PhD happy hour. Take advantage of having all these science communication experts under one roof.

Last but not least*,* we are delighted to invite you to the very first SciCom Competition at DKFZ. Join us to explore science communication in an entertaining and creative way.

We hope that this event will help you immerse yourself in the world of science communication and encourage you to start your career transition.

Have fun!

Julita and Delia

Coordinators of the Career Day on Science Communication.

# **Table of Contents**

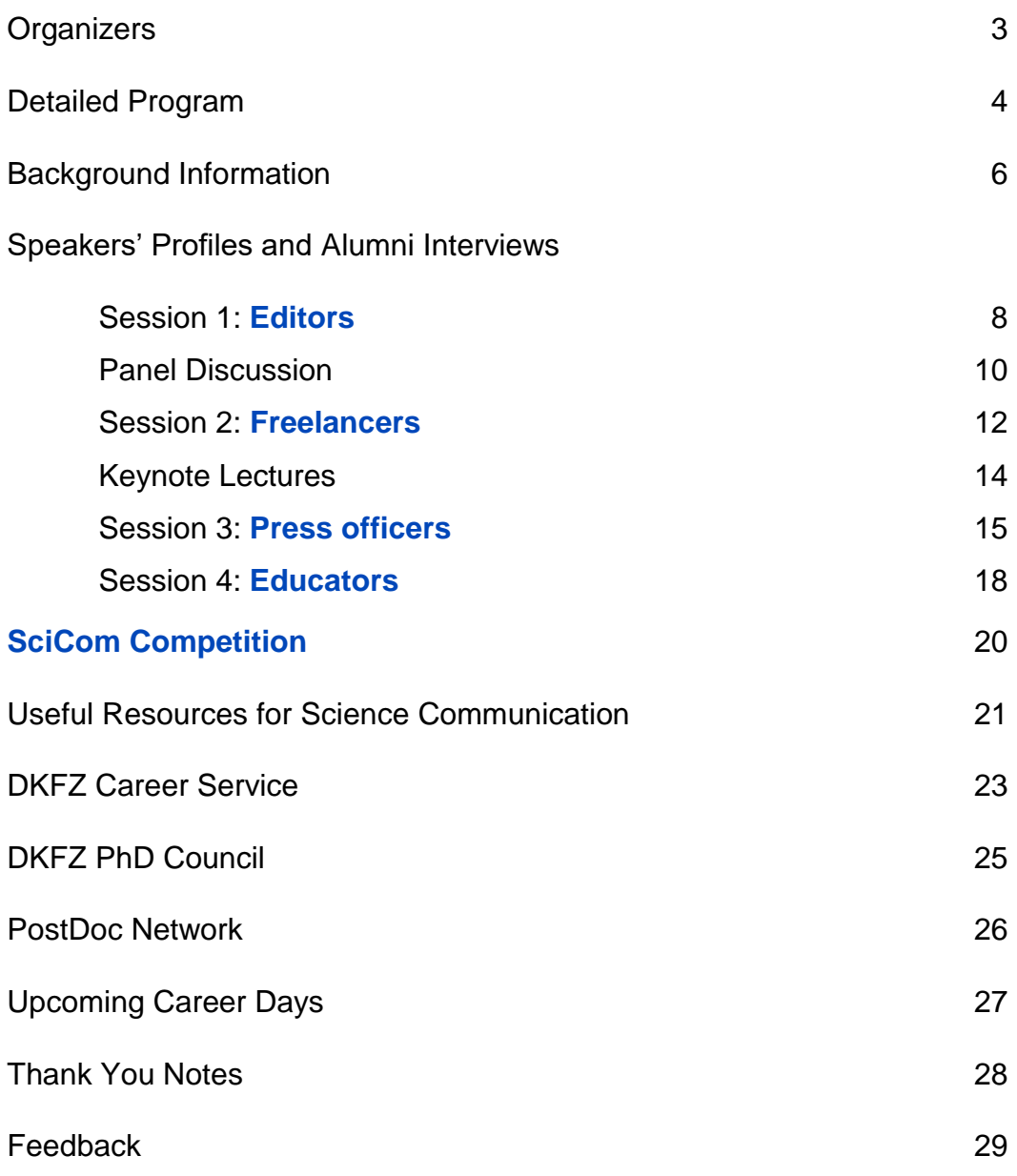

# **Organizers**

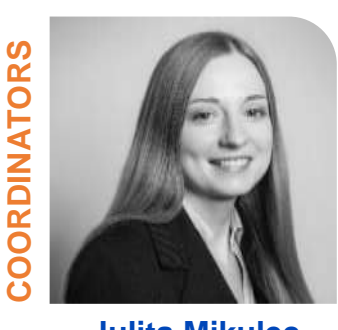

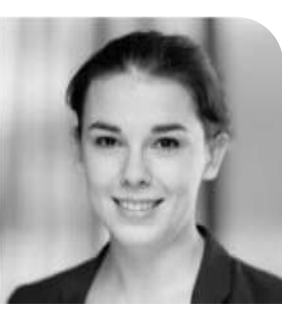

**Julita Mikulec Delia Braun**

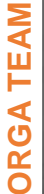

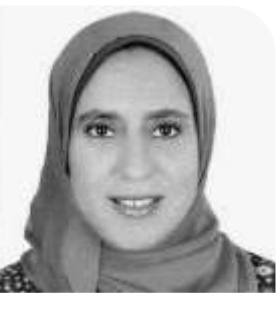

**Doaa Ali** *SciCom Competition*

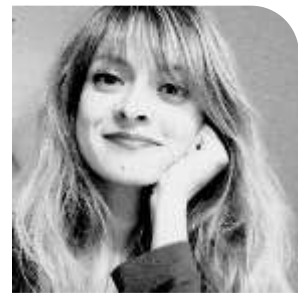

**Lavinia Arseni** *Speakers Management*

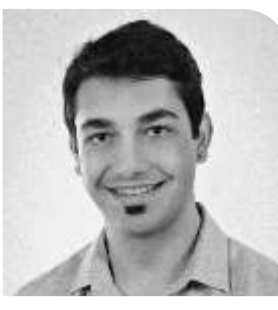

**Aykut Demir** *Social Media Accounts*

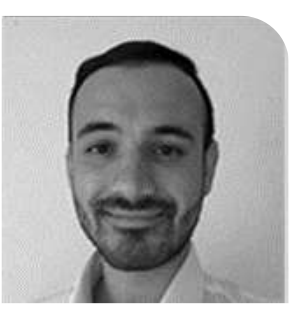

**Kevin Brooks Henry** *Moderator*

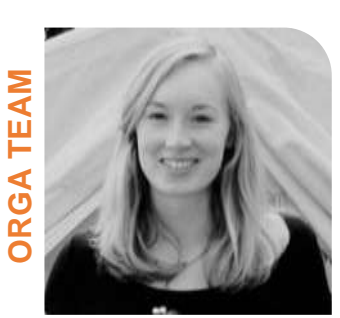

**Anja Herrmann** *Sponsors Management, Graphic Design*

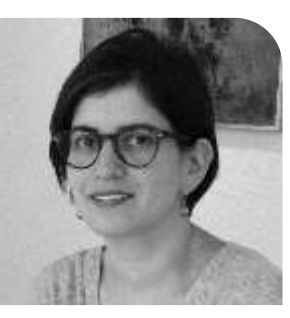

**Maria Qatato** *Speakers Team, On-Site Orga*

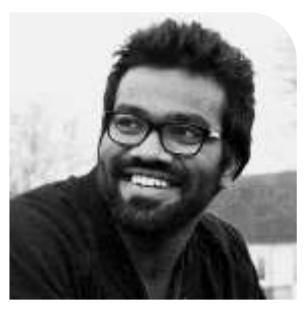

**Venu Thatikonda** *Speakers Management, Feedback Survey*

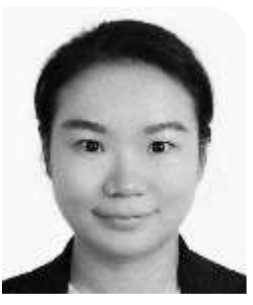

**Fan Yang** *Speakers Team*

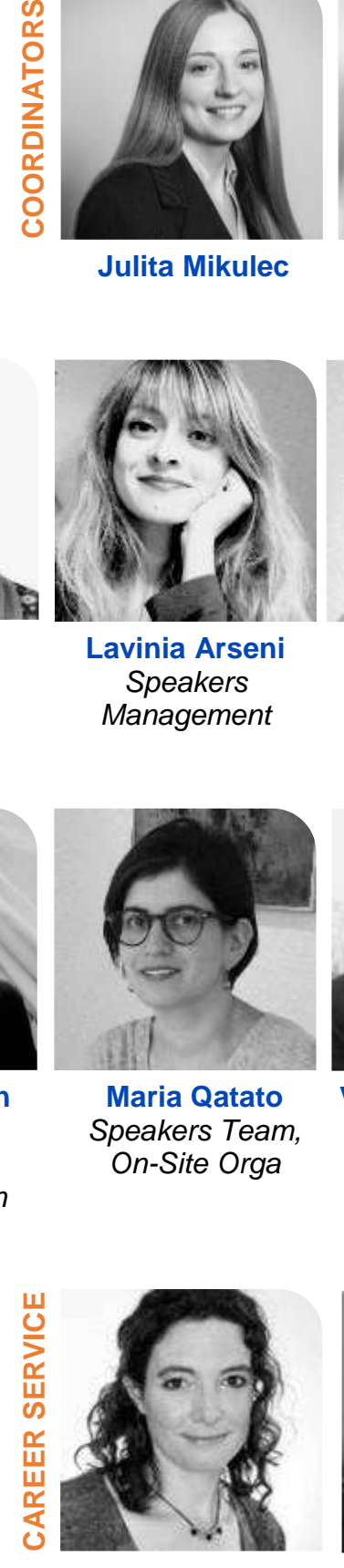

**Barbara Janssens Marion Gürth**

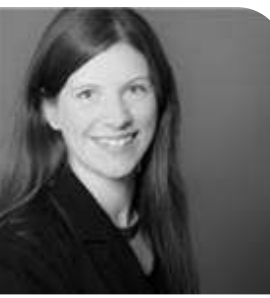

# **Detailed Program**

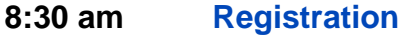

**9:00 am Welcome and Introduction**

#### **9:15 am Session 1: EDITORS**

Uta Goebel – *"Careers at Wiley-VCH – Editor in the Material Science/ Physics team"*

David Peralta – *"Starting a Career in Science Publishing with 'zero' Experience"*

Carol Bacchus – *"A Matter of Suitability – Editor or Publisher"*

- **10:00 am Panel Discussion** *"The Future of Publishing",* with Dagmar Sitek, Fillip Port, David Peralta and Evelyn Ramforth
- **10:35 am Coffee Break**
- **10:40 am** In parallel to coffee break: **Round Tables I,** room K1/K2
- **11:15 am Session 2: FREELANCERS**

Aoife Gahlawat – *"Your Career in Science Communication starts now"*

Moyo Grebbin & Sonja Böhm – *"Writers' Job Profiles of Freelancers and Employees at Medscape"*

Jochen Schlabing – *"How the Medical Tribune Works Together with Freelancers"*

- **12:00 pm Lunch** (including informal speakers' lunch)
- **1:00 pm Keynote Lecture:** Jernej Zupanc *"From a Scientist to a Professional Communicator – The Way of a Fox"*

#### **1:30 pm Session 3: PRESS OFFICERS**

Romy Greiner – *"Public Relations and Science Communication at one of Europe's Largest University Hospitals"*

Stefanie Seltmann – *"From Science to Journalism to Public Relations: A Biologist´s Journey"*

Laura Zimmermann – *"Agile Communication – Working as a Scientific Consultant"*

#### **2:15 pm Coffee Break**

- **2:20 pm** In parallel to coffee break: **Round Tables II**, room K1/K2
- **2:55 pm Keynote Lecture:** Tobias Maier *"From Academic Research to Science Communication – How to Master the Bumpy Ride of a Career Transition"*

**3:25 pm Session 4: EDUCATORS**

Sylvia Olberg – *"Life Tricks you, so Trick Life"*

Alexander Knochel – *"The Best Job in the World: The Joys & Horrors of Leaving Academia, Being an Author and Becoming a Teacher"*

Philipp Gebhardt – *"Ways of Enriching your Research Career with SciCom and SciEd"*

- **4:10 pm Coffee Break**
- **4:15 pm** In parallel to coffee break: **Round Tables III**, room K1/K2
- **4:50 pm SciCom Competition**
- **6:00 pm PhD Happy Hour** in cooperation with the PhD Council Social Events Team

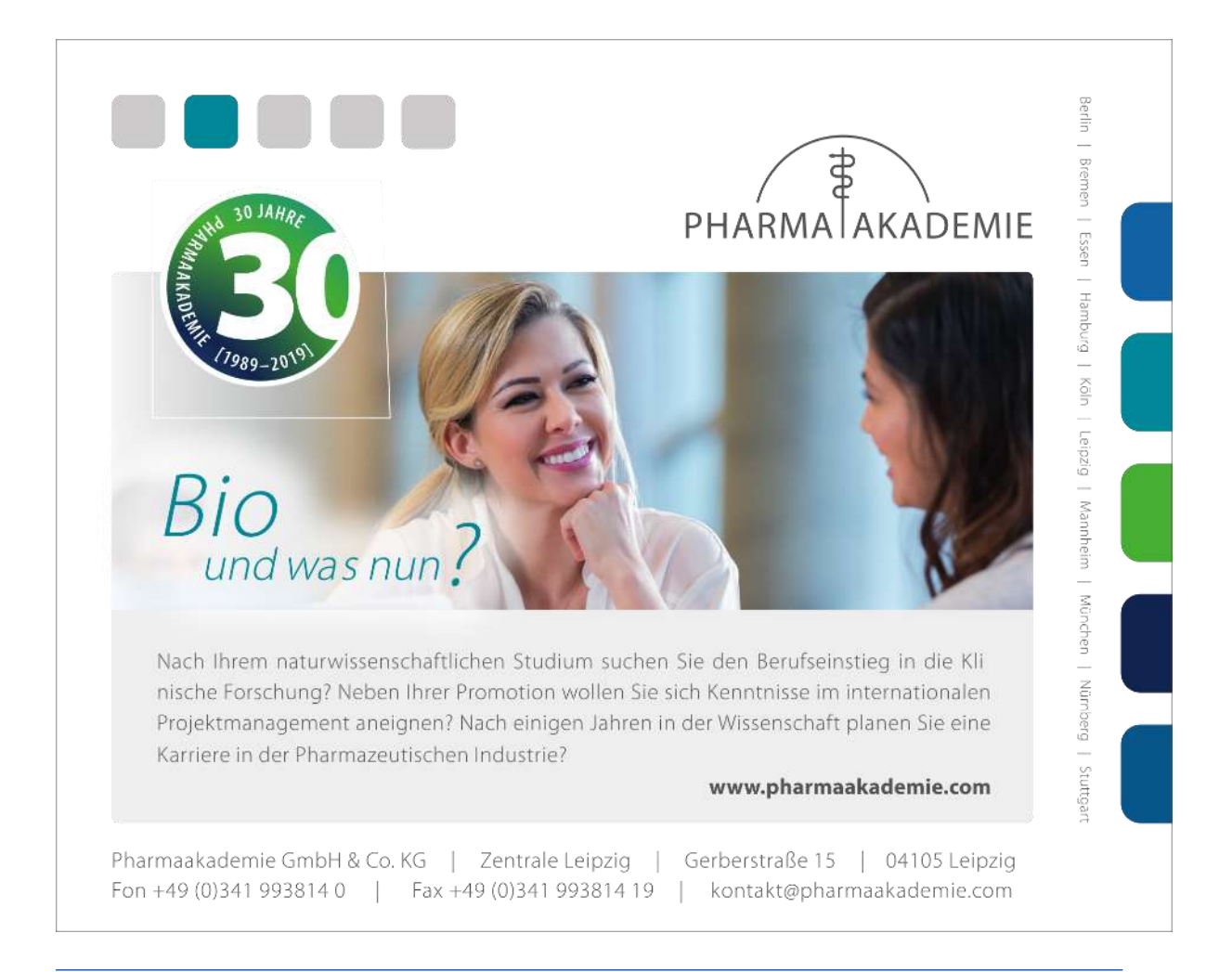

# **Background Information**

# **What do you need to know about science communication?**

# *Interview with one of the coordinators of the Career Day, Julita (by Doaa from the orga team).*

*Doaa: Dear Julita, as a coordinator and a member of the organizing team of this event, you collected a lot of information about science communication as a career path. Great that you offered to share some facts with our participants!*

*First, how can you define science communication as a term to our attendees?*

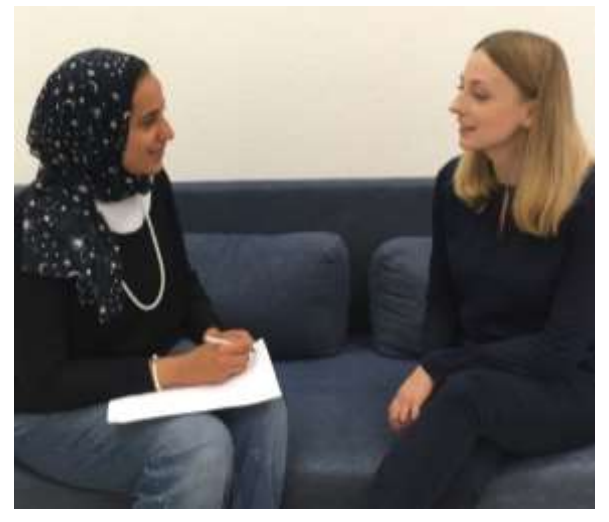

Julita: I have read a good definition on Jessica Eise's blog<sup>1</sup>: "Science communication is transferring critical scientific findings to various audience". However, it is not that easy. Communication has to be a two-way process: scientists should not only tell their story, but also take the audience into account in order to be understood.

## *D: Who are the main actors of science communication?*

J: As scientists we are focused on communicating our findings to the experts from a similar background. However, this is only one type of audience. More often, researchers become involved in a communication with non-experts. For example, with scientists from a different field or the non-scientific public.<sup>2</sup>

#### *D: How important is communicating science to non-experts?*

J: Science achieves little if it stays in the lab. The scientific community should treat communication as an integral part of their professional role  $3$ . Researchers' findings impact the lives of other people <sup>4</sup> , right? That is why the public wants to be informed, for example about epidemics, new medications or cancer prevention. The scientific information has to be clear and needs to be communicated via well accessible channels. Otherwise, we face the problem of having misleading information in the public, which spreads very easily <sup>5</sup>.

# *D: How can scientists spread such complex information to scientists from a different background or even to non-scientific audiences?*

J: In order to deliver their message properly, scientists can follow some simple rules<sup>6</sup>:

1. **Know your audience**. It is important to adjust the message to the respective audience and pick examples that suit the listeners.

2. **Have faith in your story**. Be confident because you are the expert, do not speculate if you don't know.

3. **Do not use scientific jargon**. Many people are confused hearing specific terms, which they do not understand

4. **Keep it short, simple and get to the point**. Scientists are used to explain in detail every single result to their supervisor or colleagues before making the final conclusion. But for non-experts this would be too complicated. The key points have to be delivered early on.

# *D: We came here today to hear about career paths in the field of science communication. Could you share a few key skills needed to get a job in the field?*

J: The job market is diverse and there are many possibilities. At DKFZ we had a closer look at some of our Alumni, who now have careers in science communication and asked them to give us some information on this. Here are a few examples:

**Scientific writers**: writing skills; research governance/ legal skills: conflict of interest; developing plans and concepts; being well-organized.

**Editors:** high attention to detail; critical evaluation of literature; knowledge of scientific publishing process.

**Teachers:** ability to inspire oneself and others; advanced communication; conceptual and change management skills; leadership skills (clarifying goals, coaching and providing feedback).

*D: Dear Julita this was very helpful, thanks a lot for this information. I hope that the attendees find this useful beside all the beneficial tips from our speakers!*

# **References:**

- 1 J. Eise Naturejobsblog: Science communication: What it takes? <http://blogs.nature.com/naturejobs/2017/02/10/science-communication-what-it-takes/>
- 2 Jucan M.S. & Jucan C.N.: The power of science communication. 2014, Procedia-Social and Behavioral Sciences 149, 461-466 <https://www.sciencedirect.com/science/article/pii/S1877042814050010>
- 3 Weingart P. & Guenther L.: Science communication and the issue of trust. 2016, Journal of Science Communication 15(05). [https://jcom.sissa.it/archive/15/05/JCOM\\_1505\\_2016\\_C00/JCOM\\_1505\\_2016\\_C01](https://jcom.sissa.it/archive/15/05/JCOM_1505_2016_C00/JCOM_1505_2016_C01)
- 4 Scheufele D.A. & Krause N.M.: Science audiences, misinformation, and fake news. 2019, PNAS 116(16).<https://www.pnas.org/content/116/16/7662>
- 5 Cooper Q.: 12 tips for science communication with Quentin Cooper. <https://www.youtube.com/watch?v=TnNjv3Yr5q8>
- 6 Shepherd M.: 9 Tips For Communicating Science To People Who Are Not Scientists. 2016, forbes.com: [https://www.forbes.com/sites/marshallshepherd/2016/11/22/9-tips-for](https://www.forbes.com/sites/marshallshepherd/2016/11/22/9-tips-for-communicating-science-to-people-who-are-not-scientists/#22c1dfc66aea)[communicating-science-to-people-who-are-not-scientists/#22c1dfc66aea](https://www.forbes.com/sites/marshallshepherd/2016/11/22/9-tips-for-communicating-science-to-people-who-are-not-scientists/#22c1dfc66aea)

# **Editors**

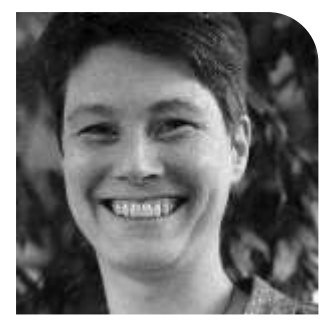

**Uta Goebel,** *Editor-in-Chief at Wiley-VCH* Contact on [DKFZ connect](https://dkfz-connect.de/user/30578)*,* [LinkedIn](https://www.linkedin.com/in/uta-goebel-784481a6)

Dr. Uta Goebel studied Molecular Biotechnology in Bielefeld, Germany, and obtained her master's degree at the University of Manchester in Molecular Pharmacology. During her PhD, she studied the role of receptor induced cell death in an autochthonous liver tumour model. She joined Wiley-VCH in 2009 and started her career as a

scientific editor for *Biotechnology Journal* and *Engineering in Life Sciences*. She is currently Editor-in-Chief for *Advanced Healthcare Materials* and works as an Editor for *Advanced Functional Materials* and *Advanced Biosystems*.

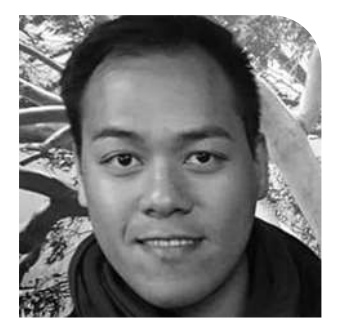

# **David Peralta,** *Editor-in-Chief at Wiley-VCH* Contact on [DKFZ Connect,](https://dkfz-connect.de/user/25787) [LinkedIn,](https://www.linkedin.com/in/davidperalta) [Twitter](https://twitter.com/culturedscience) (@culturedscience)

Dr. David Peralta studied chemistry and German culture and language at the Ateneo de Manila University, Philippines. There, he taught various courses in chemistry and science & society while finishing his masteral degree. In 2009, he moved to Germany for his PhD at the DKFZ, in the group of Prof. Tobias Dick. He completed his PhD in

the spring of 2015, but shortly before this, he joined Wiley-VCH in 2014 as an Assistant Editor for both *ChemMedChem* and *ChemistryOpen*, and later also *ChemistrySelect*. He became Managing Editor of *ChemMedChem* in 2016, and has been its Editor-in-Chief since July 2017. David has always had a penchant for communication and being in front of a large audience. In his free time he has been a singer for numerous choirs and a rock band, and he has also appeared onstage for a few musicals and theatrical revues in Germany.

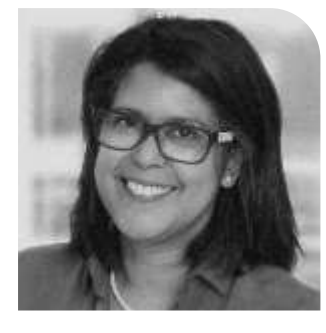

## **Carol Bacchus-Wermke,** *Editorial Manager at DKFZ* Contact on [DKFZ Connect,](https://dkfz-connect.de/user/31440) [LinkedIn](https://www.linkedin.com/in/carol-bacchus-wermke)

Dr. Carol Bacchus-Wermke studied biology and obtained her doctorate (Dr. sc. hum.) in human genetics at the University of Heidelberg. After 2 years as a postdoc, she moved from academia to industry and worked for 3 years as a Study Director for reproductive toxicology at Hoffmann-La Roche (Basel). She then moved to the

scientific publishing industry, where she gained profound knowledge in scientific publishing and communication as Editorial and Publishing Director for Life & Medical Sciences for Springer Verlag (Heidelberg), Thieme Verlag (Stuttgart), Wiley-VCH Verlag (Weinheim) and John Wiley & Sons (Shanghai). After 15 years in the publishing industry she joined the DKFZ in 2017, where she currently works for Michael Baumann as Editorial Manager for "Radiotherapy & Oncology", the flagship journal of the European Society for Radiotherapy and Oncology (ESTRO). She is also Deputy Equal Opportunities and Diversity Officer for the DKFZ

#### *What was the decisive factor that led you to choose this career path?*

**Uta:** During my PhD I realized that I was not enjoying lab work enough to do a Postdoc. So, I was looking for an alternative niche to stay in contact with science, without doing it myself.

**David:** I knew I still loved science but did not want to work in a laboratory/research setting anymore. Publishing allowed me to be constantly exposed to heaps of science, and interact with the scientific community without having to do any lab work.

# *What are the most exciting and the most challenging aspects of your job?*

**Uta:** I love the personal contact with scientists and to exchange ideas about their research projects. I like the fact that I can help people to publish their work and advance their careers. The most challenging part is to manage high workloads and many projects with tight deadlines, while at the same time managing routine tasks with many emails and many new manuscripts to assess every day.

**David:** Publishing is a "people business", and so the most exciting aspect is getting to meet new scientists and learning about work that hasn't been communicated to the greater public yet. Working with tight deadlines can be the most challenging aspect, but is also something a lot of editors find exciting about their job.

# *What of your former training and experiences do you apply in your current job?*

**Uta**: I use a lot of skills I acquired during my PhD, on assessing and reading scientific articles, but most of the training is done on the job.

**David:** My PhD (and my former mentor specifically) taught me attention to detail and good time management. The experience of planning experiments and timing everything correctly, being meticulous with experiments, as well as delivering results under a tight deadline really helped starting as an editor.

## *What are the main hard and soft skills that are necessary for your job?*

**Uta:** Communication skills and time management skills, but mostly curiosity and passion about science.

**David:** A good editor loves to work well under time pressure, has an eve for detail. and is organized, since you deal with so many tasks happening all at once. S/he needs to love reading – a LOT – and also be able to extract the key messages from a text in a matter of minutes. An editor needs to be fluent and comfortable working with the language (s)he is editing in. Finally, a good editor is sociable, communicative, and empathic, as we deal and converse with so many people on a daily basis.

*What advice would you give to those interested in a career similar to yours?* **Uta:** There are not many positions like this, so it may be hard to find the job you are looking for. But do not stop trying, if this is what you really like to do.

**David**: Start early and build up your own "communication and editing" background. Attend courses on (scientific) writing and communication. Start a blog, be active on social media, and interact with other communicators and journal editors. Edit papers from your own lab and help your PI review papers (as long as the journal allows this). Do internships with publishers if these are available.

# **Panel Discussion – The Future of Publishing**

# **The future of publishing:**

*Can you imagine what publishing will be like in about 10 years from now? Have you ever questioned the impact factor? What about open access and the job of editors?* 

Be there when these and other questions are discussed in front of the audience.

For further discussion, please sign up for one of the round tables with our debaters.

#### **The moderator:**

**Kevin Brooks Henry,** Career Day organization team and Master student with Major in Cancer Biology at DKFZ.

#### **The debaters**:

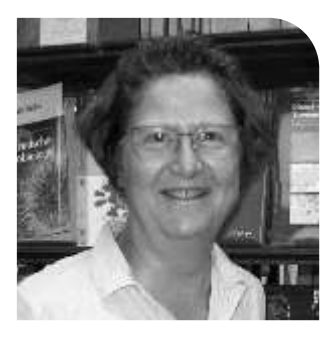

**Dagmar Sitek,** *Head of DKFZ Library* Contact on [DKFZ Connect,](https://dkfz-connect.de/user/28895) [LinkedIn](https://www.linkedin.com/in/dagmar-sitek-09309baa)

Dagmar Sitek has an MA in Library and Information Science and has been the head of the library of the German Cancer Research Center since 2008. One focus of her work is to support scientists in all aspects of the scientific communication process. This includes, for example, advice on topics such as open access publishing, bibliometric

factors as well as licensing and copyright issues. Dagmar Sitek is the Open Access Officer of the DKFZ and the representative of the DKFZ in the Helmholtz Open Science Working Group. In this function, as well as through her involvement in the former working group "Research Data" within the priority initiative "Digital Information" of the Alliance of Science Organizations in Germany, she has also acquired experience in research data management.

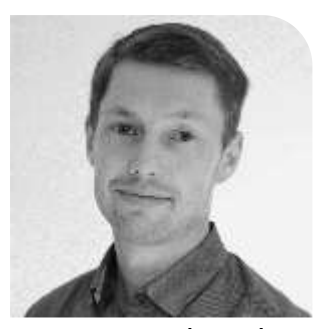

#### **Fillip Port,** *Scientist at DKFZ* Contact on [Twitter](https://twitter.com/crisprflydesign) (@crisprflydesign)

Dr. Fillip Port studied biology at the University of Freiburg and did his PhD in Molecular Life Sciences at the University of Zurich. In 2010 he moved to Cambridge for a postdoc at the Laboratory of Molecular Biology. During that time, he became increasingly frustrated by the scientific publishing system. In 2013 he started an independent project on

genome engineering, which presented an opportunity to experiment with new ways to communicate research results. Many key results of this project were first shared on the project website and Twitter account, and the first manuscript was one of the very first preprints on the bioRxiv server. Since 2016, Fillip is a senior scientist at the DKFZ, where he continues his genome engineering work. He is also a contributor to preLights, a preprint highlighting service from the Company of Biologists.

# **Panel Discussion – The Future of Publishing**

![](_page_12_Picture_1.jpeg)

# **David Peralta,** *Editor-in-Chief at Wiley-VCH*

Dr. David Peralta studied chemistry and German culture and language in the Philippines, and finished his PhD at the DKFZ in 2015. Since 2014 he is part of Wiley-VCH. Find more info about him in the abstract on page 8.

![](_page_12_Picture_4.jpeg)

**Evelyn Ramforth,** *Databases Product Manager at Springer Nature* Contact on [LinkedIn](http://https/www.linkedin.com/in/evelyn-ramforth-2a9a3811/)

Evelyn Ramforth completed her Master's in Chemistry and her MBA at Stellenbosch University in South Africa and Mannheim Business School in Germany, respectively. She practiced as a process chemist at Anglo American Platinum for 7.5 years, after taking over a role as a market analyst

for 5.5 years in the platinum mining space. In 2013, she moved to Germany to pursue her MBA at Mannheim Business School and to fulfill her dream in business. She completed her MBA in autumn 2014, and shortly afterwards joined Springer Nature as a Senior Product Manager, working in the database group focusing on SpringerMaterials and Nano serving the needs of materials' scientists, engineers and physicists in Europe, the Middle East and Africa. Evelyn has always had a love for working with scientists and helping them to solve real life problems, such as cancer and water scarcity. In her free time, she writes poetry, loves hiking and leads a local Book Club in Heidelberg

# **Outstanding research at** the interface between academia and industry

Join one of the major innovation hubs for Europe's biotech and pharma industry and benefit from a strong network.

![](_page_12_Picture_10.jpeg)

BioMed **Biomedical innovation** 

**BioMed X Innovation Center** 

Im Neuenheimer Feld 515 69120 Heidelberg, Germany Phone: +49-6221-426 11 0 info@bio.mx **Email:** 

www.bio.mx

Career Day **SCIENCE COMMUNICATION** 2019 Page 11

# **Freelancers**

![](_page_13_Picture_1.jpeg)

**Aoife Gahlawat,** *Freelance writer* Contact on [DKFZ Connect,](https://dkfz-connect.de/user/25805) [LinkedIn](https://www.linkedin.com/in/aoife-gahlawat-58740091)

Formerly a doctoral and postdoctoral researcher at the DKFZ, Dr. Aoife Gahlawat currently works at the University Hospital Heidelberg, leading a project focused on improving breast cancer diagnostics. Besides being a researcher, she is an active science communicator, being

a co-founder of a Health and Wellness website and a freelance writer for the online magazine LIFE MAG. She believes that science communication is an essential skill for any successful scientist.

![](_page_13_Picture_5.jpeg)

# **Moyo Grebbin,** *Freelance writer at Medscape* Contact on [LinkedIn](https://www.linkedin.com/in/moyo-grebbin-0249a15b)

Dr. Moyo Grebbin is a postdoc at the Georg Speyer Haus, Institute for Tumor Biology and Experimental Therapy, in Frankfurt, where she works on organoid-based models of human colon cancer. She obtained her diploma in biology from the University of Frankfurt and received her PhD from the same University for work on Pbx transcription factors in

adult neurogenesis. In parallel to research, she is a freelance writer for the german division of Medscape, a renowned online destination, offering medical news and expert perspectives for physicians and healthcare professionals. She has written articles on medical topics ranging from innovative cancer treatments or new diagnostic strategies to osteoporosis.

![](_page_13_Picture_9.jpeg)

#### **Sonja Böhm,** *Editor at Medscape* Contact on [LinkedIn](https://www.linkedin.com/in/sonja-boehm-503bb073)

Sonja Böhm is currently the Managing Editor of the German Edition of Medscape [\(www.medscape.com\)](http://www.medscape.com/). Medscape is the leading online global destination for physicians and healthcare professionals worldwide, offering the latest medical news and expert perspectives (in Germany),

essential point-of-care drug and disease information, and relevant professional education and CME (global). After her exam in biology and chemistry at the University of Heidelberg, she made her transition into journalism as an editor for the Ärzte Zeitung, Neu-Isenburg. She worked for many years as a freelancer for different journals in the health market (Springer Medizin, Medical Tribune, Thieme Verlag) before finally joining Medscape in 2013.

![](_page_14_Picture_2.jpeg)

# **Jochen Schlabing,** *Managing Editor at Medical Tribune*

Jochen Schlabing currently holds the position of Managing Editor of Medical Tribune Germany in Wiesbaden. Readers of Medical Tribune publications are general practitioners, specialist physicians and healthcare professionals. After graduating in biology from University of Heidelberg in 2007, he completed a traineeship at the publishing house

Kirchheim in Mainz and worked as an editor aimed at a diabetes journal for physicians. He joined Medical Tribune in 2012, initially as an editor for "Medical Tribune Onkologie/ Hämatologie". Since 2016, he also is editor-in-chief of the "diabetes zeitung", which was newly founded together with the German Diabetes Association. In addition, he is responsible for Medical Tribune's editorial management since 2018.

# *What was the decisive factor that led you to choose this career path?*

**Aoife:** I think communication is something that comes naturally to me. Having to explain my PhD project to non-scientific friends and family made me think about just how little of the important work we do actually gets translated to the public.

# *What are the most exciting and the most challenging aspects of your job?*

**Aoife:** As a science communicator, bringing new research into the spotlight is very exciting, to get people talking and discussing science. In a way, this is also the most challenging aspect, being able to re-write scientific articles in an understandable way.

# *How much of your formal training and former experiences do you apply in your current job?*

**Aoife:** Obviously, understanding the scientific content requires the background knowledge. The writing improves with experience.

#### *What are the main hard and soft skills that are necessary for your job?*

**Aoife:** In my case, being a native English speaker helps although I do not think it is necessary. Communication, editing and time management are a few important soft skills.

*What advice would you give to those interested in a career similar to yours?* **Aoife:** Just do it! Nowadays it is so easy to set up blogs and websites or put content on social media. I think this is the easiest way to gain experience.

# **Keynote Lectures**

![](_page_15_Picture_1.jpeg)

**Jernej Zupanc,** *Founder at Seyens Ltd., Visual Communication of Science* Contact on [LinkedIn,](https://www.linkedin.com/in/zupanc) [Twitter](https://twitter.com/seyens?lang=de) (@seyens)

Dr. Jernej Zupanc helps scientists and entrepreneurs present their complex ideas effectively by focusing on visual communication. He is always looking for new approaches that can be easily applied by researchers and distills them into workshops that are structured and easy to

understand, memorable, relevant, useful, and a fun learning experience. He has worked with more than 2500 researchers at excellent institutions in 19 countries and is considered one of the leading experts in visual communication of science.

In addition to workshops, he serves as an advisor on EU grants and has helped more than 20 innovative companies to receive a total of 10 million euros in public funds. Prior to Seyens, Jernej worked as Head of Computer Vision at a startup, was a photographer with work published by National Geographic and a Horizon 2020 evaluator. Jernej holds a PhD in Computer Science and was a PostDoc at the University of Ljubljana and a Fulbright Scholar at Northeastern University, **Boston** 

![](_page_15_Picture_6.jpeg)

**Tobias Maier,** *Deputy Director at National Institute for Science Communication (NaWiK)* Contact on [LinkedIn,](https://www.linkedin.com/in/tobiasmaier) [Twitter](https://twitter.com/weitergen) (@weitergen)

#### *I used to help science, now I help scientists*

Dr. Tobias Maier is a science communication professional with a PhD in biochemistry. He has a ten-year track record in academic research at leading international institutes. He

did his PhD at the Max Plank Institute for Biochemistry in Munich and worked as a postdoctoral fellow at the EMBL in Heidelberg and the CRG in Barcelona. He published several high impact papers, including in Cell and Science. Tobias has several years of experience as an independent trainer for courses for scientists and has worked as a lecturer at NaWik (National Institute for Science Communication) since 2015 in Karlsruhe, Germany. As a freelance trainer, a consultant at hfp consulting and a senior trainer in the PaperMill, he offers career development workshops, leadership and management skills courses and time and project management seminars for scientists. He was the founder and managing director of a tech start-up for a web-based software for scientists and medical doctors, allowing them to stay up to date with relevant and new scientific publications. He also founded an agency for science communication, offering dissemination and outreach services for EU-projects, scientific institutions and companies in the biomedical, life science and health sector. As a science writer; he is writing his own blog WeiterGen since 2008 where he has published over 400 articles about topics in the biomedical and health sector, as well as science policy.

![](_page_16_Picture_1.jpeg)

**Romy Greiner,** *Communications Officer at Charité Berlin* Contact on [DKFZ Connect,](https://dkfz-connect.de/user/25795) [LinkedIn](https://www.linkedin.com/in/dr-romy-greiner-474179127/)

Dr. Romy Greiner studied biology at the Free University Berlin, including academic stays abroad at Indiana University in Bloomington, Indiana, USA, as well as the Auckland Cancer Society Research Centre in Auckland, New Zealand. She then pursued a PhD at the German

Cancer Research Center (DKFZ), investigating the role of polysulfides in  $H_2S$ induced protein thiol oxidation under the supervision of Tobias Dick. After obtaining her doctoral degree in 2013, it was time to recover: She took a year off to backpack the world, learning Spanish and discovering what else our beautiful planet has to offer. Upon her return to Germany, she decided to do a traineeship in the publishing industry that led her to work as medical editor at Thieme Publishers as well as Springer Nature. Since October 2018, she helps spread the word about the amazing science that is done at Charité, one of the largest university hospitals in Europe, in her role as communications officer.

![](_page_16_Picture_5.jpeg)

**Stefanie Seltmann,** *Head of Communication and Marketing at Berlin Institute of Health* Contact on [DKFZ Connect,](https://dkfz-connect.de/user/25823) [LinkedIn](https://www.linkedin.com/in/stefanie-seltmann-52a4a2a5)

Dr. Stefanie Seltmann studied biology at Heidelberg University and obtained her PhD at the German Cancer Research Center (DKFZ) in molecular biology. She has over 20 years of experience in science communication. She has worked as a journalist for SWR, was the Head of Press

and Public Relations at the DKFZ and Director for external communications at Pfizer. Currently, she works as Head of Communication and Marketing at the Berlin Institute of Health (BIH).

![](_page_16_Picture_9.jpeg)

@ komm.passion GmbH

#### **Laura Zimmermann,** *Communication Consultant at komm.passion* Contact on [DKFZ Connect,](https://dkfz-connect.de/user/26040) [LinkedIn](https://www.linkedin.com/in/laura-isabel-zimmermann)

After obtaining her MSc degree in Cancer Biology from the DKFZ, Dr. Laura Zimmermann decided her interests lied in the field of Science Communication. She trained as communicator at the DKFZ press office and Springer, following which she joined the Bernhard Nocht Institute for Tropical Medicine in Hamburg as press officer. After having

successfully completed an additional traineeship within a creative and consulting agency, she is currently working for komm.passion as a communication consultant for pharmaceutical companies and health initiatives.

# **Press Officers Interview with DKFZ Alumni on DKFZ Connect**

## *What was the decisive factor that led you to choose this career path?*

**Romy:** During my PhD I noticed that writing up my results was just so much more fun than doing the actual work, and structuring presentations was easier than coming up with the ever-new idea to solve some experimental problem for the umpteenth time. Plus: Other people were doing pretty interesting research, too, and I loved to learn about it (but didn't have the time to get into it more because academia drained me from all the energy I had). Luckily, turning complex into clear proved to be one of my talents, too.

**Stefanie:** I was fascinated by science and wanted to tell people how exciting it is.

**Laura**: During the practical work of my master thesis at the DKFZ, I realized that – instead of working in the lab and diving deep into unsolved questions – I prefer reading about scientific achievements and sharing this knowledge with a broader audience.

# *What are the most exciting and the most challenging aspects of your job?*

**Romy:** Most exciting: writing copy. Most challenging: writing copy… Why? It's one thing to figure out what the science means, it's another to find the perfect words to make both the lay public and the scientist happy… But then: That's all the fun, isn't it?

**Stefanie**: To tell fascinating stories from health research without raising too much hope in patients. To draw attention at my press release among hundreds of press releases every day.

**Laura**: The key challenge is to provide solutions tailored to our clients' needs: Either by finishing projects successfully and in time or by offering advice or new ideas. To do so, I have to quickly familiarize myself with new topics, recognize and solve problems, think creatively and communicate externally to clients and internally within the team.

# *How much of your formal training and former experiences do you apply in your current job?*

**Romy:** As communications officer, I am asked basically every day to evaluate whether or not a publication, a journal, or some random award is scientifically sound and worth talking about. That's what I learned to do during my PhD, and it is absolutely necessary. During my traineeship at a publishing house I learned about and practiced writing and editing. That helps, too…

**Stefanie**: I use my knowledge from my biology studies every day, as well as my journalistic experience.

**Laura**: At the moment, I mainly supervise marketing projects aimed at doctors or pharmacists. Therefore, I still have to work very scientifically: Being familiar with clinical studies and scientific analyses, stating findings precisely and referencing correctly, while not discriminating competing products or companies. In order to keep up to date with our clients' topics, I read about current science conferences, new scientific papers as well as new marketing tools. Furthermore, my ongoing professional communication experience helps me to identify and address core communication challenges while working with new clients, formats and topics.

# *What are the main hard and soft skills that are necessary for your job?*

**Romy:** First and foremost, you should be able to quickly grasp new matters outside your field of expertise – and then to explain it to your grandma in a clear and compelling way… To do that you'll need to research and integrate large amounts of information, structure the facts, work out what's necessary for understanding and delete what's distracting. Oh, and you should know your language pretty well (or at least know where to look up the details…). It also helps to be diplomatic (when you have to tell someone his research isn't interesting to the public), know lots of people (when the journalist asks you to recommend an expert on crystal meth…), and be happy to juggle numerous projects from various fields of research with tight deadlines.

**Stefanie**: Writing skills, scientific experience, knowledge about the media, knowledge about the scientific community, science politics – and to stay calm under pressure.

**Laura**: It's a combination of project management and communication, both with a lot of team work. You need to be able to adjust priorities according to changing timelines, distribute tasks, broaden your knowledge and share it with your team, know when to seek advice, find the right words and ask the right questions.

## *What advice would you give to those interested in pursuing a career path similar to yours?*

**Romy:** You know science, that's the invaluable expertise that distinguishes you from the many media studies graduates that will also aim to become communications officers at your favourite research institute. But you'll only get the job (or even only a traineeship) if you can prove you know words, too… So learn about writing and start gathering experience in the media as soon as possible, e.g. write the press release for your own paper, start a blog, do an internship (at Einblick or Spektrum der Wissenschaft or the regional newspaper?) or otherwise try to produce some sort of work sample.

**Stefanie**: Try it out during an internship in an editorial office or a press office!

**Laura**: Get in touch with people who are already communicating about science – either with those who are privately active on social media or the official communicators from your institute or from scientific initiatives in your city. Get advice from them and try out, what works out for you: E.g. sharing science stories on Instagram, blogging, writing for popular (science) magazines. If possible, ask for student jobs, internships or traineeships.

# **Thanks to our Media Partners!BioRN** LABORJOURNAL

# **Educators**

![](_page_19_Picture_1.jpeg)

## **Sylvia Olberg,** *Application Specialist Microscopy* Contact on [LinkedIn](https://www.linkedin.com/in/sylvia-olberg-0644b488/)

Dr. Sylvia Olberg studied biochemistry at the Free University Berlin. During her PhD she focused her research at Pasteur Institute Paris on virus host interactions on a cellular level and obtained her PhD from University Heidelberg and Paris 11 Orsay under a German-French cotutelle program. Thereafter she worked 4 years as a Postdoc in the Department of

Parasitology at University Heidelberg. Following a one-year teacher traineeship at a secondary school in Heidelberg she joined Carl Zeiss Microscopy GmbH in Munich as an Imaging Specialist for high-end microscopes. After her parental leave she joined the Life Imaging Center (LIC) in Freiburg i. Br. as a Project Leader for the Microscopy and Image Analysis Platform (MIAP). Being back in Heidelberg since this summer she will join the Infectious Diseases Imaging Platform (IDIP) at the Center for Integrative Infectious Disease Research (CIID) of University Heidelberg.

![](_page_19_Picture_5.jpeg)

#### **Alexander Knochel,** *Highschool Physics Teacher* Contact on [LinkedIn](https://www.linkedin.com/in/alexander-knochel-110696bb)

After graduating from High School in the US and Germany, Dr. Alexander Knochel enrolled as a double major (Diplom maths & physics) at Würzburg University. After 6 semesters there, he spent one year doing graduate level research at SUNY Stony Brook's Yang Institute as a DAAD fellow and earned a Master's Degree in Theoretical High Energy

Physics. He returned to Würzburg in 2005 as a fellow of the newly created DFG research training group Theoretical Astrophysics & Particle Physics and defended his doctoral thesis in High Energy Physics in 2009. After 6 years as a PostDoc in Freiburg, the ITP Heidelberg and RWTH Aachen working on Grand Unified Theories, String Theory & Higgs Boson physics (and advising many bachelor's and master's student), he left academia after his parental leave for his first daughter. He started working as a High School teacher and as an adjunct lecturer at the Duale Hochschule Mannheim, and has since jumped through all the necessary hoops to enter civil service full time as a tenured teacher (subjects physics, mathematics & energy technology). Besides his "regular" career, he has been busy doing science outreach, giving a series of public evening lectures on topics in fundamental physics and cosmology, has written a graduate level textbook on Quantum Field Theory (with his wife) and some shorter works and articles, and currently serves as part of the editorial team for the leading undergraduate textbook "Tipler Physik" as the editor responsible for the problem sets and the Tipler Workbook.

# **Thanks to our Silver Sponsors!**

![](_page_19_Picture_10.jpeg)

![](_page_19_Picture_11.jpeg)

![](_page_20_Picture_1.jpeg)

**Philipp Gebhardt,** *Manager DKFZ International Postdoc Program and Clinician Scientist Program*  Contact on [DKFZ Connect,](https://dkfz-connect.de/user/30517) [LinkedIn,](https://www.linkedin.com/in/pgebhardt) [Twitter](https://twitter.com/phils_tweetbits) (@phils\_tweetbits)

After obtaining his PhD in Molecular Biology at the European Molecular Biology Laboratory (EMBL) Dr. Philipp Gebhardt embarked on a career in science education and management. From 2007 to 2009 he managed the successful EC-funded SET-Routes Program, aimed at

tackling the challenges of under-representation of women in science, engineering and technology. As Head of EMBL's European Learning Laboratory for the Life Sciences he then managed the institute's activity portfolio for continuing professional development, science education and outreach. In his current role at the DKFZ, Philipp Gebhardt is responsible for the coordination of the International Postdoc Program and the newly established DKFZ Clinician Scientist Program. Philipp not only has a strong interest in post-graduate training but is still engaged in bringing school students in contact with researchers. He will highlight some specific examples of how young researchers can enrich their scientific training portfolio with additional competences from the fields of science education, communication and public engagement.

![](_page_20_Picture_5.jpeg)

#### **Elisabeth Zielonka,** *Manager of External Scientific Courses at EMBL*  (only round table) Contact on [LinkedIn](https://www.linkedin.com/in/elisabeth-zielonka-66635a100)

Elisabeth Zielonka studied Biochemistry at the University of Frankfurt (Germany) and Chemical Biology at the Université Louis-Pasteur (Strasbourg, France). For her **PhD** thesis, she joined the Harvard Medical School

(Boston, USA), where she analysed the role of p53 homologs in oocyte meiotic checkpoints and the innate airway immune system. Due to her interdisciplinary project and scientific environment she moved during her PhD to the Genome Institute of Singapore (Singapore) and then to the Institut de Science et d´Ingénierie Supermoléculaires, (Strasbourg, France), where she was awarded with a PhD in Chemistry. Before joining EMBL Heidelberg she undertook a bridging postdoctoral position at the Radboud University Nijmegen (The Netherlands). From 2012 she worked at EMBL Heidelberg as a Marie Curie and EMBO awarded Postdoctoral Fellow examining the function of RNA-binding proteins under genotoxic stress. During her academic career she supported and organised various scientific communication and outreach events and acquired certified training in project management.

In November 2017, Elisabeth joined EMBL's International Centre of Advanced Training as the Manager of External Scientific Courses, where she leads the development and strategy implementation of the course program.

**One topic, five participants, three minutes**

*"50 years of Cancer Research - Beat me if you can!"*

**The moderators:** Veli Vural Uslu, Chiara Baccin

**The jury:** David Peralta (Wiley – which kindly sponsored the prizes), Dennis Schulz (Science Slammer), Lindsay Murrels (DKFZ Graduate Office), Samantha Zottnick (DKFZ PhD Council), Doaa Ali (Career Day Orga Team)

# **The candidates:**

- 1. Robert Eibl
- 2. Julianna Varga
- 3. Magdalena Szczygiel
- 4. Lorenz Adlung
- 5. Christy Susan Varghese

![](_page_21_Picture_11.jpeg)

To vote for your favourite candidate, go to [www.menti.com](http://www.menti.com/) and enter the code given to you after the presentations.

> sci | vis | to scientific visualization tools

*SciVisTo stands for Scientific Visualisation Tools. We are crossing the communicative bridge from all the details of your scientific work, your hard work to the part that needs to be communicated without losing the essence. The tools we offer are Visualisations, Infographs and Graphic Recording. We want to enable everyone to learn the language of visual communication by giving workshops on visualization on big formats and digital devices, but visual note taking and data visualization as well.*

*Let us help you to find the visuals for the most complex topics, letting them speak to a broader audience and making them understand.*

# **Useful Resources for Science Communication**

## **Associations | Institutions**

- The European Association of Science Editors (EASE) [www.ease.org.uk/](http://www.ease.org.uk/)
- European Medical Writers Association [www.emwa.org/](http://www.emwa.org/)
- The European Network of Science Centres and Museums (Ecsite) [https://www.ecsite.eu](https://www.ecsite.eu/)
- European Union of Science Journalists' Associations (EUSJA) [www.eusja.org/](http://www.eusja.org/)
- National Institute for Science Communication (NaWik) [www.nawik.de/ueber-nawik/](http://www.nawik.de/ueber-nawik/) (in German only)
- International Association of Scientific, Technical, and Medical Publishers (STM) [https://www.stm-assoc.org](https://www.stm-assoc.org/)
- Wissenschaftskommunikation.de [www.wissenschaftskommunikation.de/](http://www.wissenschaftskommunikation.de/)

# **Courses | Training Opportunities | Events**

- EuroScience Open Forum <https://www.esof.eu/en/>
- Nature master classes. Training in scientific writing and publishing <https://masterclasses.nature.com/>
- Transcultural Science Communication Summer School STEAM [http://steamsummerschool.eu](http://steamsummerschool.eu/)
- Science Communication & Bionics B.Sc./ B.A. [https://www.hochschule-rhein-waal.de/en/faculties/technology-and-bionics/degree](https://www.hochschule-rhein-waal.de/en/faculties/technology-and-bionics/degree-programmes/science-communication-and-bionics-babsc)[programmes/science-communication-and-bionics-babsc](https://www.hochschule-rhein-waal.de/en/faculties/technology-and-bionics/degree-programmes/science-communication-and-bionics-babsc)
- ScienceComm: The Swiss annual congress of science communication <https://www.sciencecomm.ch/en>

#### **Journals | Articles | Video interviews**

Journal of Science Communication [https://jcom.sissa.it](https://jcom.sissa.it/)

Science Communication (Journal) <https://uk.sagepub.com/en-gb/eur/journal/science-communication>

The Science of Science Communication I, II, III (Special issues of PNAS on Science Communication)

[https://www.pnas.org/content/110/Supplement\\_3](https://www.pnas.org/content/110/Supplement_3) [https://www.pnas.org/content/111/Supplement\\_4](https://www.pnas.org/content/111/Supplement_4) <https://www.pnas.org/content/116/16/7632>

# **Useful Resources for Science Communication**

# **Journals | Articles | Video interviews (continued)**

- Evaluating Science Communication <https://www.ncbi.nlm.nih.gov/pmc/articles/PMC6475409/>
- Science Communication Reconsidered <https://www.nature.com/articles/nbt0609-514>
- What's next for science communication? Promising directions and lingering distractions <https://bsapubs.onlinelibrary.wiley.com/doi/full/10.3732/ajb.0900041>

What impedes science communication? Results of an Extensive Survey with Young Researchers

[https://scilogs.spektrum.de/hlf/what-impedes-science-communication-results-of-an](https://scilogs.spektrum.de/hlf/what-impedes-science-communication-results-of-an-extensive-survey-with-young-researchers/)[extensive-survey-with-young-researchers/](https://scilogs.spektrum.de/hlf/what-impedes-science-communication-results-of-an-extensive-survey-with-young-researchers/)

- Journalism and Social Media as Means of Observing the Contexts of Science <https://academic.oup.com/bioscience/article/63/4/284/253348>
- Tips on pursuing a career in Science Communication <https://jessicaeise.com/2019/02/03/>
- Setting up a science blog

<http://www.antarcticglaciers.org/2014/01/setting-science-blog/>

#### Toolkits:

How to build a career in scientific publishing <https://www.nature.com/articles/d41586-019-01370-9>

How to work in science communication <https://www.nature.com/articles/d41586-019-01359-4>

#### NatureJobs Blog:

How to get a job in Science Communication <http://blogs.nature.com/naturejobs/2013/09/25/>

Exploring Science Communication <http://blogs.nature.com/naturejobs/2017/04/10/exploring-science-communication/>

#### Video excerpts from NatureJobs Expo:

How to communicate your science in the best way <http://blogs.nature.com/naturejobs/2014/12/22/>

What attracted you to science communication? <http://blogs.nature.com/naturejobs/2014/12/19/>

How easy is it to get into science communication? <http://blogs.nature.com/naturejobs/2015/01/09/>

# **Scientific Illustration**

Clker.com: Free Science Clip Arts <http://www.clker.com/search/science/1>

Smart Servier Medical Art: Repository of free medical images [https://smart.servier.com](https://smart.servier.com/)

The Noun Project: Free vector-based icons [https://thenounproject.com](https://thenounproject.com/)

# **Get your mentor on DKFZ Connect [www.dkfz-connect.de](http://www.dkfz-connect.de/)**

![](_page_24_Picture_2.jpeg)

In June 2019 our DKFZ online platform [www.dkfz-connect.de](http://www.dkfz-connect.de/) has been relaunched. You can now experience a completely revised layout, improved features and new options to accelerate your career by professional networking with more than 1600 DKFZ Alumni. One major element will be our enhanced mentoring feature – **around 1200 members within the DKFZ Connect network offer their support by being a mentor!**

Request the DKFZ Career Service to receive a **suggestion** or search for a **suitable Mentor** by using the specific search filters on DKFZ Connect e.g. on concrete institutes, companies or job functions. More importantly: think of which **S.M.A.R.T. question** you want to address together with your Mentor as part of your Career Development. Feel free to make an appointment with the Career Service (also possible via phone) to discuss your options. After identifying a question and a potential mentor you can take the first step and send the person a **mentoring request** and then take your mentoring relationship into real life. Of course you are also welcome to "give back" and offer mentorship yourself.

![](_page_24_Picture_5.jpeg)

Please find more detailed information on our website [www.dkfz.de/careers](https://www.dkfz.de/en/career-service/DKFZConnectFAQs.html)

# **DKFZ Career Service**

i

# **DKFZ Career Service [www.dkfz.de/careers](http://www.dkfz.de/careers)**

# **The DKFZ Career Service aims to support all Masters, Doctoral Researchers and Postdocs at the DKFZ in planning their professional future by providing:**

#### **Career Guidance**

- 1-to-1 Career Guidance appointments
- CV and Cover Letter review

#### **Career Information & Training**

- Career info events (Career Days, Career Coffee/Lunch, ...) [www.dkfz.de/careerday](http://www.dkfz.de/careerday)
- Seminars/Trainings (Job Applications/Interviews, Business Skills, ...)

#### **Career Network**

- Platform: [dkfz-connect.de](http://www.dkfz-connect.de/) for current and former DKFZ scientists
- Group: [linkedin.com/groups/DKFZ-Career-Network-4831669](http://www.linkedin.com/groups/DKFZ-Career-Network-4831669)
- Page: [facebook.com/phdcareers](http://www.facebook.com/phdcareers)

## **Career Guidance for DKFZ Researchers**

DKFZ Researchers can book an appointment with a Career Advisor for a personal and confidential guidance interview of 25min or 50min. **Postdocs** with Barbara Janssens or Sabine Schuler-Hofmann and **Doctoral Researchers** and Masters Students with Marion Gürth or Karin Greulich-Bode. For booking please use the specific contact forms for [Postdocs](https://www.dkfz.de/en/career-service/Contact/Postdoc_booking.php) or [Doctoral Researchers & MSc Students](https://www.dkfz.de/en/career-service/Contact/MSc_PhD_booking.php) (please receive the link via sending an email to [careers@dkfz.de\)](mailto:careers@dkfz.de).

There are different modules:

#### **A. Career Development Plan (CDP)**

The DKFZ [Career Center for Postdocs](http://www.dkfz.de/careercenter) offers competence assessment and support in creating and reviewing an individual Career Development Plan. Also for Doctoral Researchers a CDP can be useful and we recommend to try the self-assessment on [myidp.sciencecareers.org](http://myidp.sciencecareers.org/) before your appointment.

#### **B. Career Transition Plan (CTP)**

How and where to look for professional possibilities, application and interview preparation. You already have a career plan A (and B!) and would like to discuss how to get there, how to contact people/networking and/or receive feedback on your application.

If you have a specific question/something good to know to prepare the meeting, please email us. It is useful if you check availability of your preferred Advisor and make a suggestion for time and date via the Outlook Calendar App.

![](_page_25_Picture_21.jpeg)

We are looking forward to hearing from you!

Career Service Office DKFZ main building (8th floor) H828 and H832

Email [careers@dkfz.de](mailto:careers@dkfz.de) | phone: +49 6221 42 2146 and  $-1\overline{762}$ 

# **DKFZ PhD Council**

There are around 550 German and international Doctoral Researchers who work at the DKFZ in Heidelberg. Amongst them, five or six are annually elected to form the PhD Council. The members of the Council serve as representatives of the student body, coordinate scientific and non-scientific student life in various ways, and foster exchange and networking between Doctoral Researchers. Doctoral Researcher networking is facilitated through involvement in the PhD Teams coordinated by the PhD Council, of which 1 in 10 Doctoral Researcher join annually.

One of our aims is to improve the life of Doctoral Researchers at the DKFZ. An important part of this task is organizing social events as an escape from the daily routine, giving Doctoral Researchers the chance to

![](_page_26_Picture_3.jpeg)

**The PhD Council 2018/2019 members** (Clockwise from top left: Michael Bonadonna, Samantha Zottnick, Oguzhan Kaya, Shub Sood, Khwab Sanghvi, Sonja Krausert)

meet their peers and colleagues, make friends, exchange experiences and expertise or simply relax. For example, the PhD Happy Hours are an excellent opportunity to get in touch not solely with other Doctoral Researchers, but also Postdocs and Master's students in a relaxed and enjoyable atmosphere to discuss science and personal interests. In addition, the Social Events Team and Networking Team plan and organize movie nights, sports tournaments and several parties year-round.

We also play a role in welcoming new Doctoral Researchers to the DKFZ through the 'Welcome Lunch', which takes place once every month and is aimed at integrating the new Doctoral Researchers to the DKFZ community. Furthermore, we established connections between people with shared interests and support language tandems and hobby clubs.

Besides creating networks and providing opportunities to forge social connections, the PhD council is also involved in other tasks. The Welcome Team makes the two PhD selection rounds per year a pleasant and informative experience for the applicants, and provides further help for newcomers once they have joined the DKFZ. The Retreat Team organizes the two PhD Retreats, which take place in Weil der Stadt each year. The Communication Team keeps the PhD Council website updated and keeps Doctoral Researchers informed with the bi-annual newsletter. And of course, all teams cooperate closely with the Graduate Office.

PhD life can also bring its problems with it. Therefore, the PhD support team aims at steadily reviewing and improving working conditions for Doctoral Researchers.

Finally, the PhD Council also serves as a liaison between the Doctoral Researchers and the DKFZ Management Board, and represents your interests on a Helmholtz Associationwide level in the Helmholtz Juniors (HeJus).

If you would like to learn more to stay informed, have any questions, or wish to help, please do not hesitate to contact us or check out our Facebook page:

Phd-student-council@dkfz.de

www.facebook.com/groups/DKFZphd

# The PostDoc Network from PostDocs for PostDocs

#### **OUR MISSION**

The PostDoc Network (PDN) was formed to represent the PostDocs' interests and to achieve the best conditions for career perspectives and scientific output. Our main goals are to raise the visibility of PostDocs in and outside the DKFZ, to support career development and to increase social and scientific networking among PostDocs.

## **Newsletter**

#### **VISIBILITY**

Our website and mailing list provide general information about the PDN and offer a platform for PostDocs to communicate with each other and to discuss issues important to them. The quarterly Newsletter contains information about upcoming events and personal accounts of PostDoc experiences at DKFZ.

,,,,,,,,,,,,

.............

,,,,,,,,,,,,,,,

# **Develop** ment

#### **CAREER DEVELOPMENT**

In collaboration with the DKFZ Advanced Training Center, the PDN organises seminars and workshops tailored for PostDocs' needs, as well as Career Days where invited speakers provide expert perspectives on how to pursue careers in industry. academia and elsewhere. Alumni and current DKFZ researchers are invited to share their personal career paths. The participants are given ample time to join round table discussions and to network with invited guests.

GERMAN<br>CANCER RESEARCH CENTER

PostDoc

**Network** 

PostDoc

**Retreat** 

**December for a tife without Canner** 

# ,,,,,,,,,,,

#### **NETWORKING**

Get

Together

**Expertise** 

00

**Network** 

The annual Retreat aims to encourage scientific and social interactions between PostDocs, in order to improve the research and personal experience of scientists.

The monthly Lunch Talk Series was started by the PDN and the BioMed X Innovation Center to provide a platform for intellectual exchange between researchers working in diverse fields of life science research in Heidelberg.

The "Research Lounge - let's talk science" encourages scientific collaboration and discussion within the DKFZ. At monthly Get-Together events PostDocs can get useful information about life in Heidelberg and work at the DKFZ.

Exchange ............ Find more information on PDN activities on our official website: **Alumni** 

www.dkfz.de/en/postdoc-network/ To be up-to-date with current and

upcoming events join our mailing list: pdn@dkfz.de

![](_page_27_Picture_20.jpeg)

PDN Committee 2019 @ PDN

![](_page_27_Picture_22.jpeg)

# **Mark your calendars: Mark your calendars:**

- **Research and Development** (December 6<sup>th</sup>, 2019)
- **Bioinformatics & Big Data** (May 29<sup>th</sup>, 2020)
- **Academia** (October 2nd, 2020) **Academia** (October 2nd, 2020)
- **Project Management** (December 4<sup>th</sup>, 2020)

# **Do you want to join a Career Day orga team in 2020? Please contact us via [careers@dkfz.de](mailto:careers@dkfz.de)**

![](_page_28_Picture_7.jpeg)

Deutsches Krebsforschungszentrum (DKFZ) | Im Neuenheimer Feld 280 | 69120 Heidelberg

# **The organizing team of the Career Day "Science Communication" wants to say**

# **THANK YOU!**

# **to everyone who helped to make this day a success:**

- The **DKFZ Career Service** for the constant support and constructive ideas
- Our **speakers** and **debaters** for taking the time and giving such great and insightful talks and contributions
- The **participants** of the SciCom Competition for the braveness to step up on stage and for the entertaining and creative performances
- The **jury members** of the SciCom Competition
- **Chiara Baccin** and **Veli Vural Uslu** for moderating the competition
- **Franziska Schwarz** from SciVisTo for creating awesome sketch notes at our event
- The DKFZ **Communications and Marketing** and especially **Dagmar Anders** for her help with preparing the poster
- The **DKZF library, Life Science Lab, Krebsinformationsdienst, DKFZ Communication and Marketing,** as well as **Press and Public Relations – DKTK** for their readiness to join this day and inform participants
- **Celina Cziepluch** and **Martina Kunz** from the DKFZ advanced training for her help with organizing the workshops
- The **workshop trainers** (Barbara Bachtler, Peter Kronenberg and Jernej Zupanc)
- The **PhD Council** for co-organizing the PhD Happy Hour
- The **DKFZ print service** for support with printing this booklet
- **Martin Hauschild** and the Casino team for keeping everyone fed and caffeinated
- **Markus Harbarth, Marcel Link** and the KOZ team for the technical support
- **Konrad Gös** for taking professional CV photos
- **Lorenza d'Alessandro** for organizing childcare
- Our **sponsors** and **media partners** for their support

# **How did we do?**

![](_page_30_Picture_2.jpeg)

# **Your Feedback is important to us!**

# **Help us to get better and fill out our online survey**

# **How? Simply follow the link/ QR code below or wait until you receive an email from us today**

<https://indico.dkfz.de/event/119/surveys/14>

![](_page_30_Picture_7.jpeg)

# **Program**

Friday, October 11<sup>th</sup>, DKFZ communication center

![](_page_31_Picture_177.jpeg)